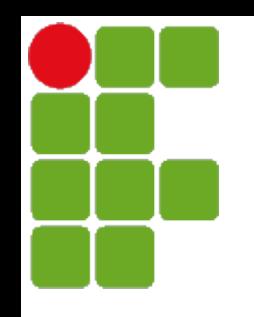

Instituto Federal de Santa Catarina

Curso superior de tecnologia em sistemas de telecomunicação

Processamento de Sinais Digitais - PSD

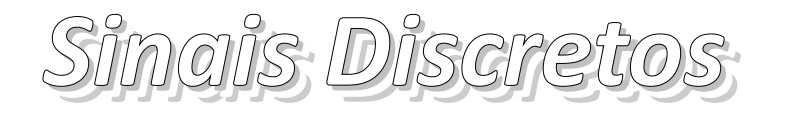

Prof. Diego da Silva de Medeiros

Fonte: Lathi – Sinais e Sistemas Lineares

São José, Agosto de 2013

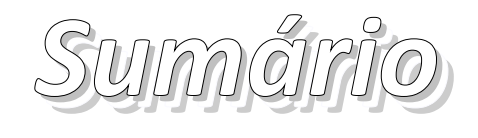

- Sinais discretos
	- Tamanho de um sinal discreto
- Operações úteis com sinais
	- Deslocamento
	- Reversão no tempo
	- · Decimação e interpolação

## *Sinais discretos Sinais discretos*

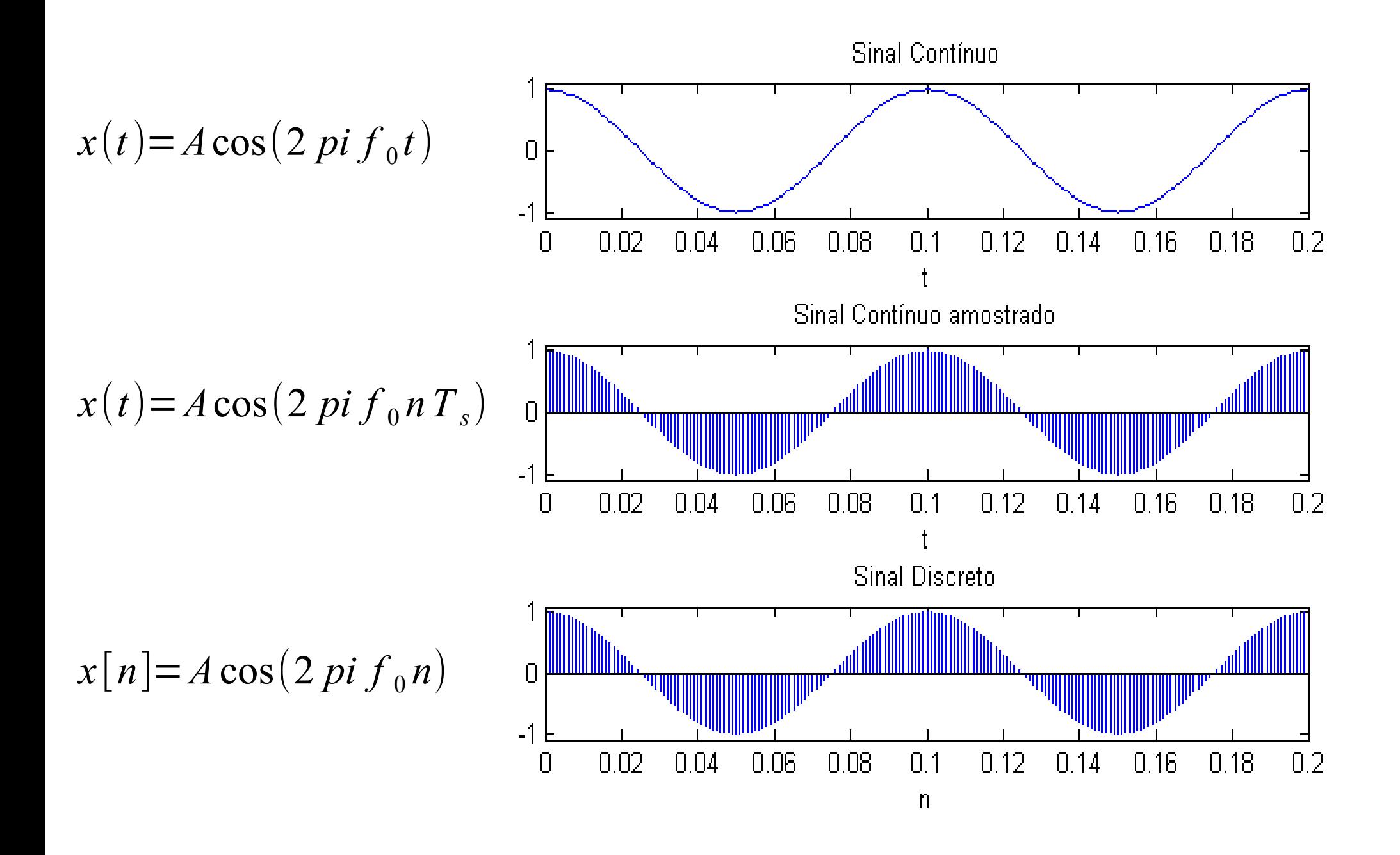

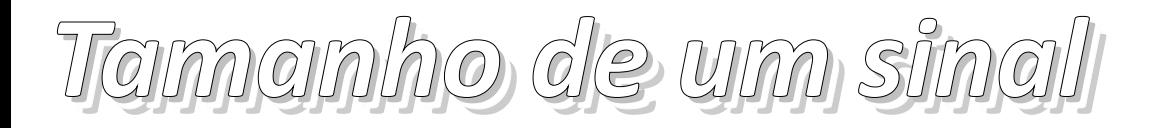

● Energia de um sinal

$$
E_x = \sum_{n=-\infty}^{\infty} |x[n]|^2
$$

 $P_x =$ lim *N* →∞ 1  $\frac{1}{2N+1} \sum_{n=-N}$ *N*  $|x[n]|^2$ ● Potência de um sinal

- Sinal de energia
	- Energia finita
	- Potência zero
- Sinal de potência
	- Potência finita
	- **Energia infinita**

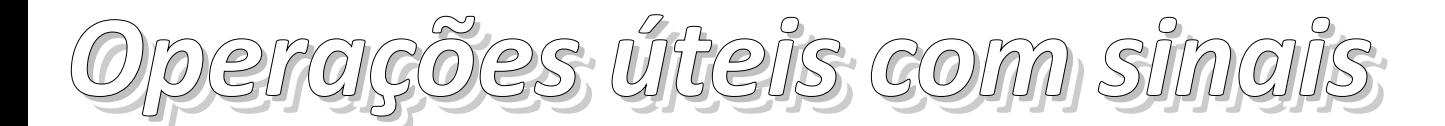

Substituir *n* por  $n \pm k$ 

## • Deslocamento:

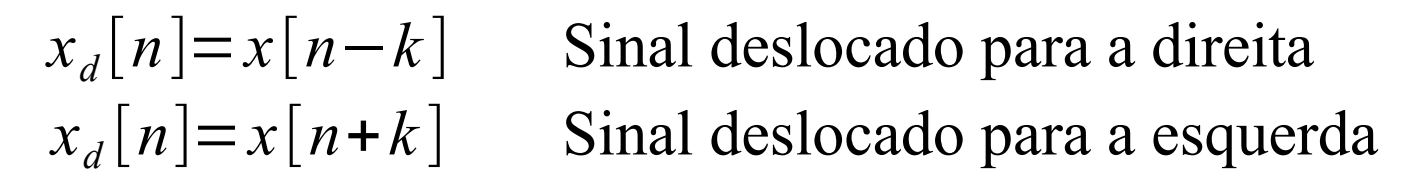

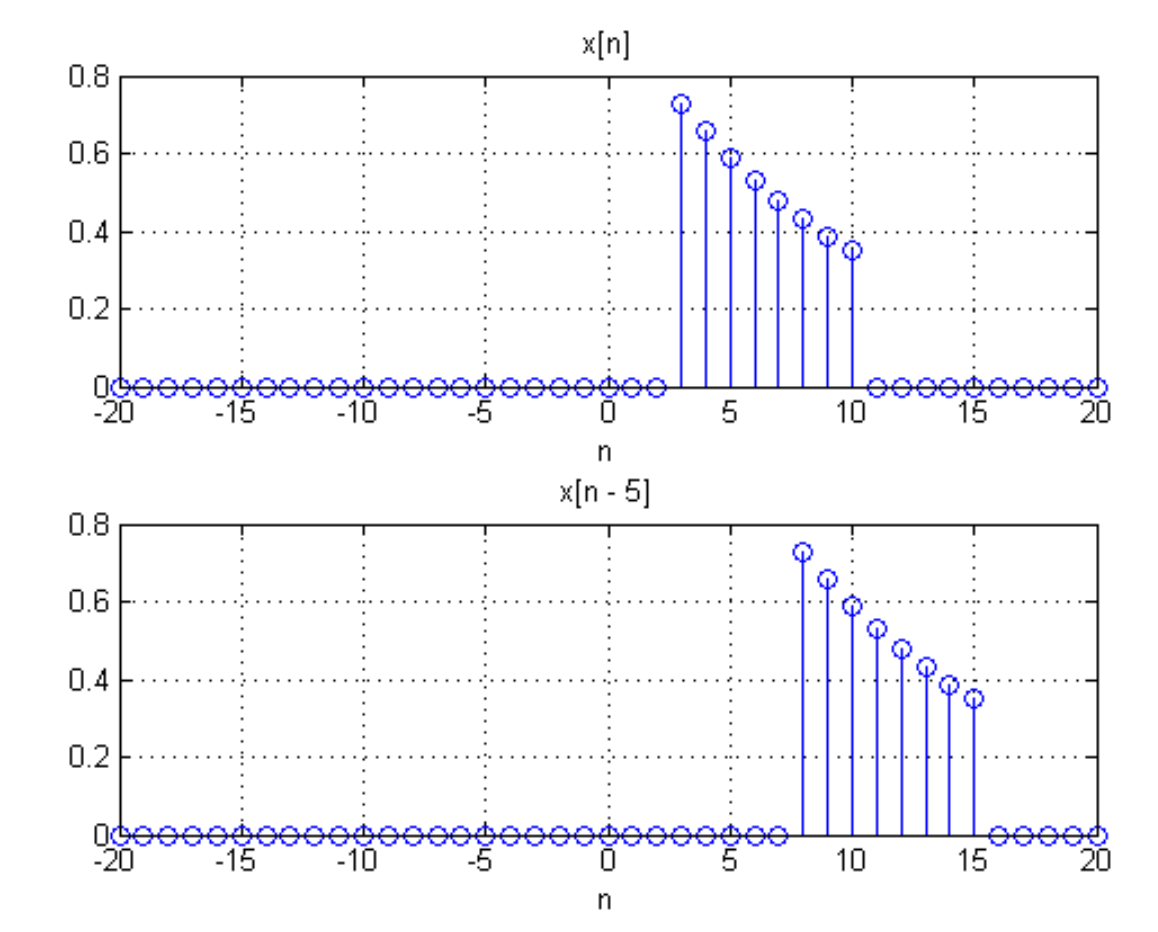

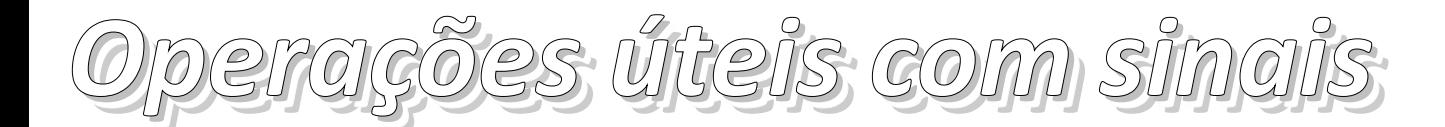

## Substituir *n* por −*n*

● Reversão no tempo:

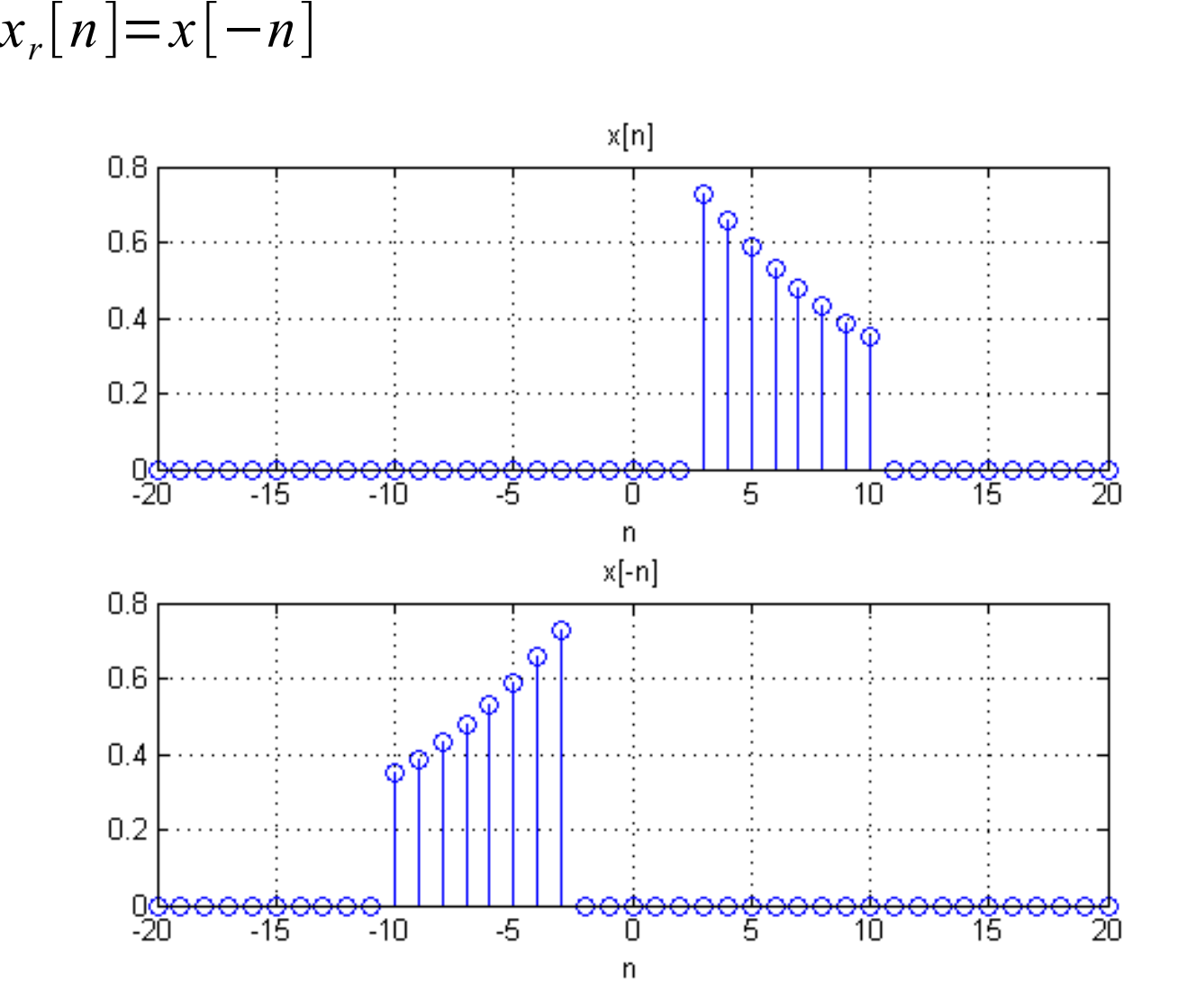

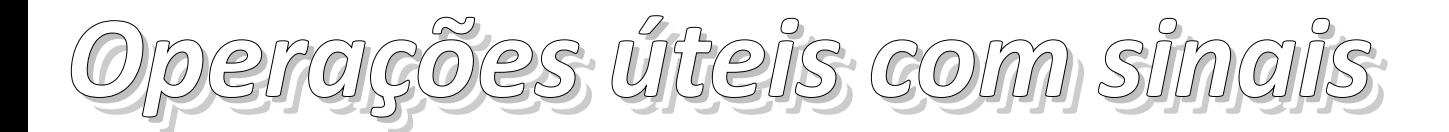

- Operações conjuntas:
	- Primeiro desloca depois reverte

$$
x_d[n] = x[n-5]
$$
\n
$$
x_{dr}[n] = x[-n-5]
$$
\n
$$
y_{dr}[n]
$$
\n
$$
y_{dr}[n]
$$
\n
$$
y_{dr}[n]
$$
\n
$$
y_{dr}[n]
$$
\n
$$
y_{dr}[n]
$$
\n
$$
y_{dr}[n]
$$
\n
$$
y_{dr}[n]
$$
\n
$$
y_{dr}[n]
$$
\n
$$
y_{dr}[n]
$$
\n
$$
y_{dr}[n]
$$
\n
$$
y_{dr}[n]
$$
\n
$$
y_{dr}[n]
$$
\n
$$
y_{dr}[n]
$$
\n
$$
y_{dr}[n]
$$
\n
$$
y_{dr}[n]
$$
\n
$$
y_{dr}[n]
$$
\n
$$
y_{dr}[n]
$$
\n
$$
y_{dr}[n]
$$
\n
$$
y_{dr}[n]
$$
\n
$$
y_{dr}[n]
$$
\n
$$
y_{dr}[n]
$$
\n
$$
y_{dr}[n]
$$
\n
$$
y_{dr}[n]
$$
\n
$$
y_{dr}[n]
$$
\n
$$
y_{dr}[n]
$$
\n
$$
y_{dr}[n]
$$
\n
$$
y_{dr}[n]
$$
\n
$$
y_{dr}[n]
$$
\n
$$
y_{dr}[n]
$$
\n
$$
y_{dr}[n]
$$
\n
$$
y_{dr}[n]
$$
\n
$$
y_{dr}[n]
$$
\n
$$
y_{dr}[n]
$$
\n
$$
y_{dr}[n]
$$
\n
$$
y_{dr}[n]
$$
\n
$$
y_{dr}[n]
$$
\n
$$
y_{dr}[n]
$$
\n
$$
y_{dr}[n]
$$
\n
$$
y_{dr}[n]
$$
\n
$$
y_{dr}[n]
$$
\n
$$
y_{dr}[n]
$$
\n
$$
y_{dr}[n]
$$
\n
$$
y_{dr}[n]
$$
\n
$$
y_{dr}[n]
$$
\n
$$
y_{dr}[n]
$$
\n
$$
y_{dr}[n]
$$
\n
$$
y_{dr}[n]
$$
\n
$$
y_{dr}[n]
$$
\n<math display="</math>

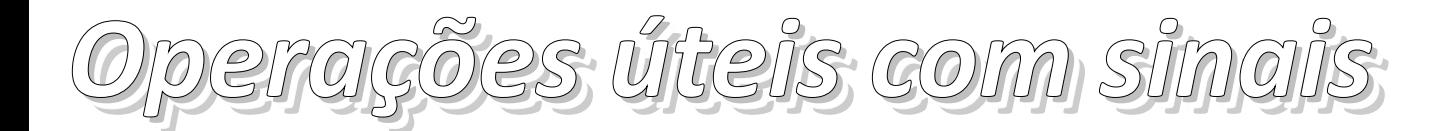

- Operações conjuntas:
	- Primeiro reverte depois desloca

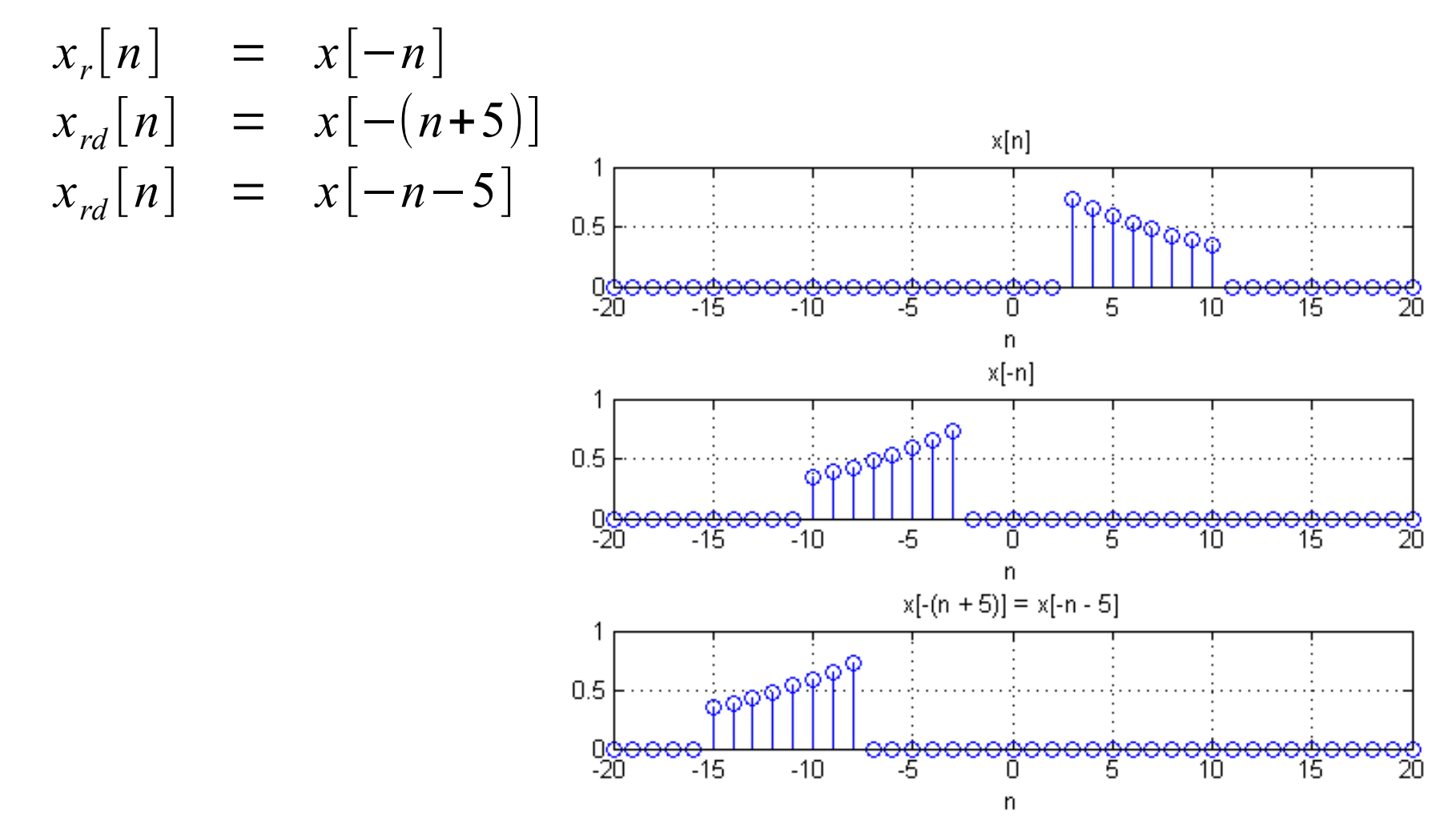

- *Alteração na taxa de amostragem Alteração na taxa de amostragem*
- Decimação (subamostragem) Redução da frequência de amostragem

 $x_D[n] = x[M \times n]$ 

- **Valores para**  $n = 0, 1, 2, ...$ são *x*[0]*, x*[*M*]*, x*[2*M*]*, …*
- Pode ocasionar a perda de informações, para casos próximos à Taxa de Nyquist

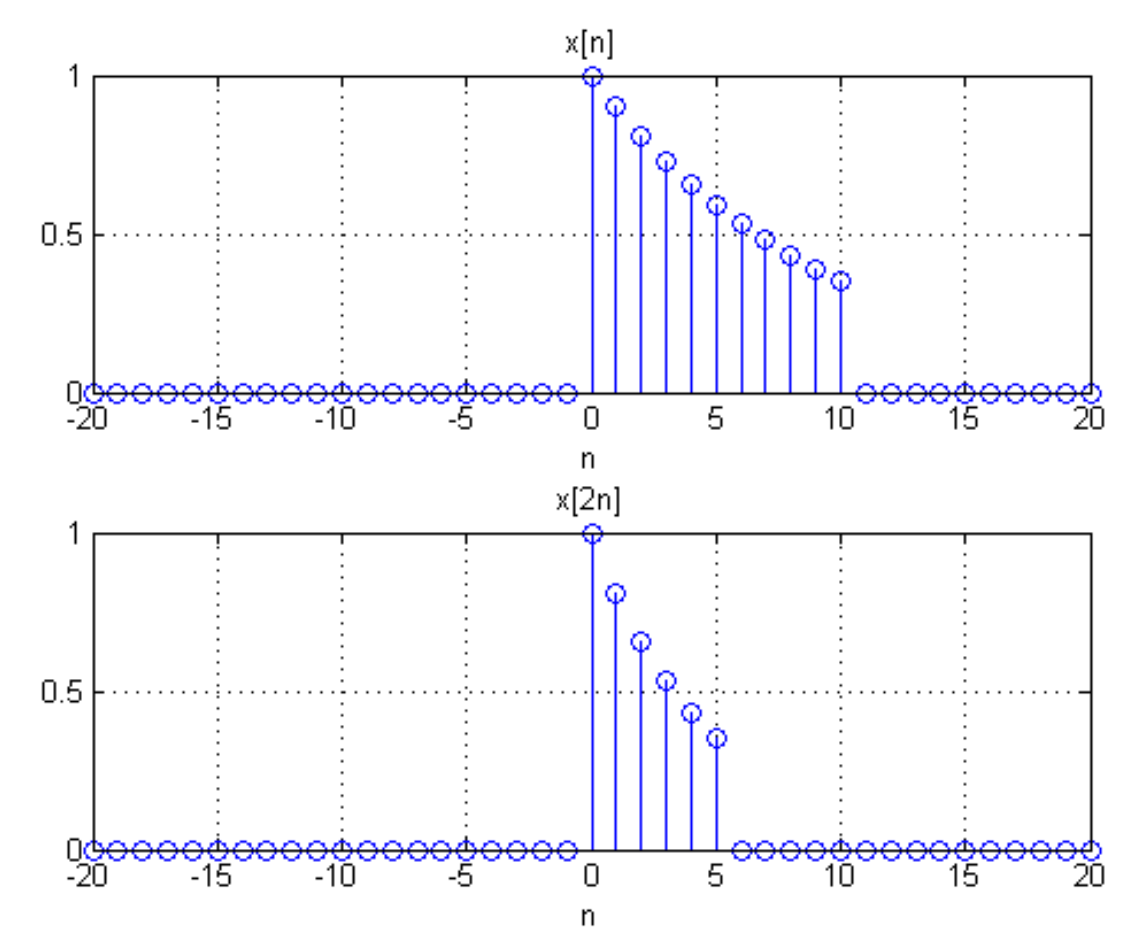

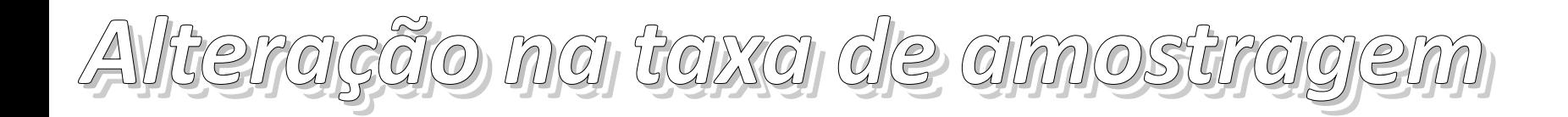

- Interpolação (superamostragem) Aumento da frequência de amostragem:
- Realizada em duas etapas:
	- **Expansão**

$$
x_D[n] = x \left[ \frac{1}{M} \times n \right]
$$

- Valores para *n* inteiro são iguais a zero
- Interpolação realizada matematicamente, via algoritmos

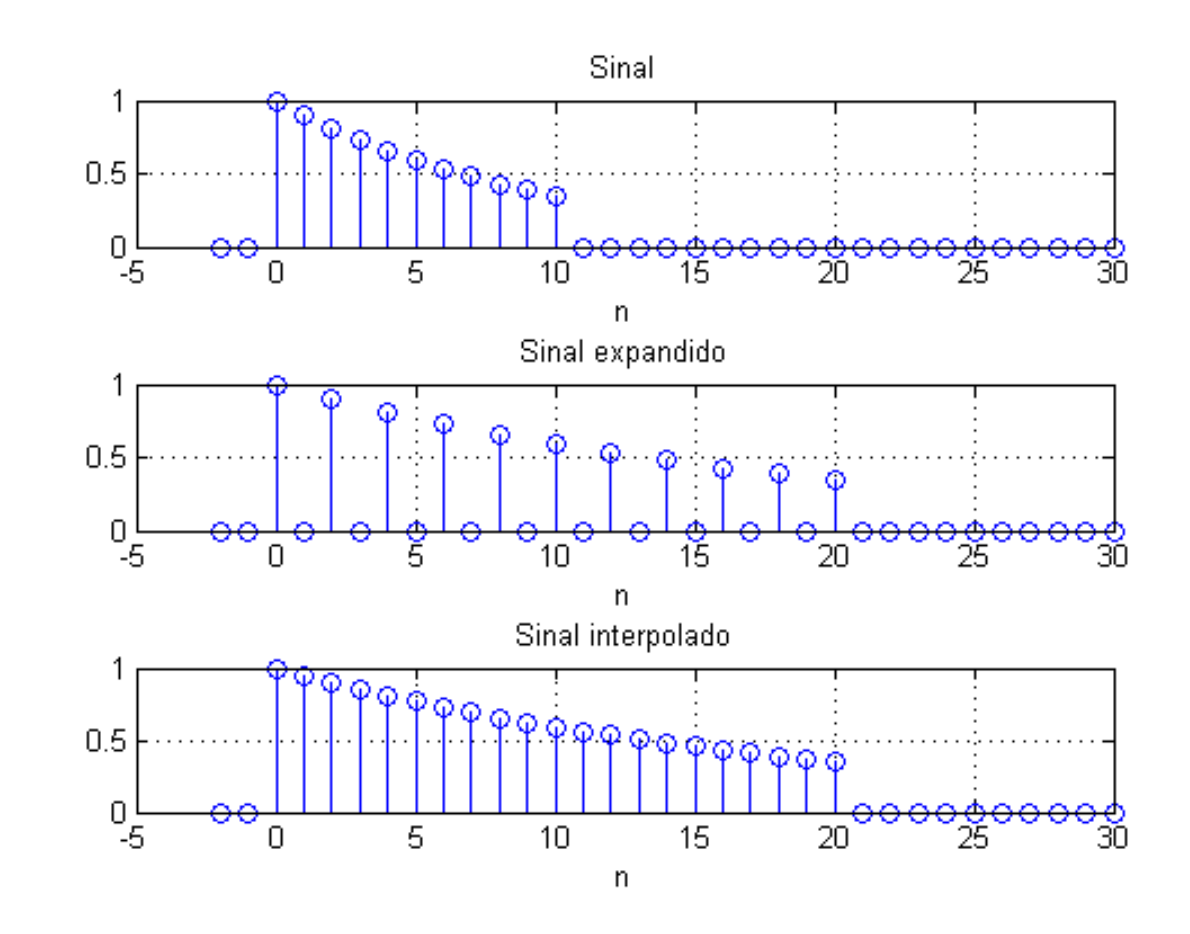

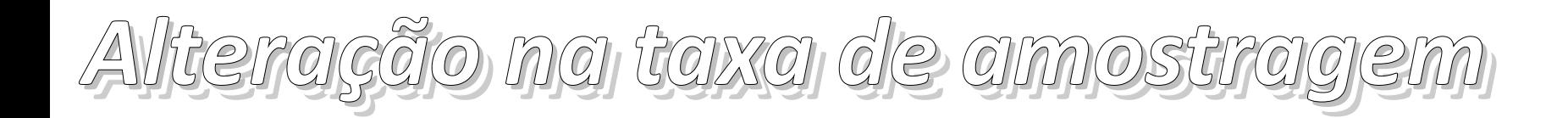

- Interpolação (superamostragem) Aumento da frequência de amostragem:
	- Exemplo: Algumas câmeras digitais utilizam interpolação para atingir resoluções mais altas
		- **[Tekpix](http://www.tecnomania.com.br/produto_detalhe.asp?IDProduto=3532)**

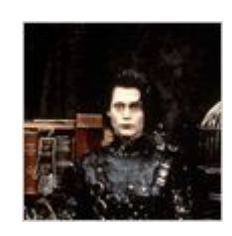

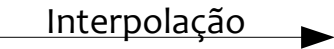

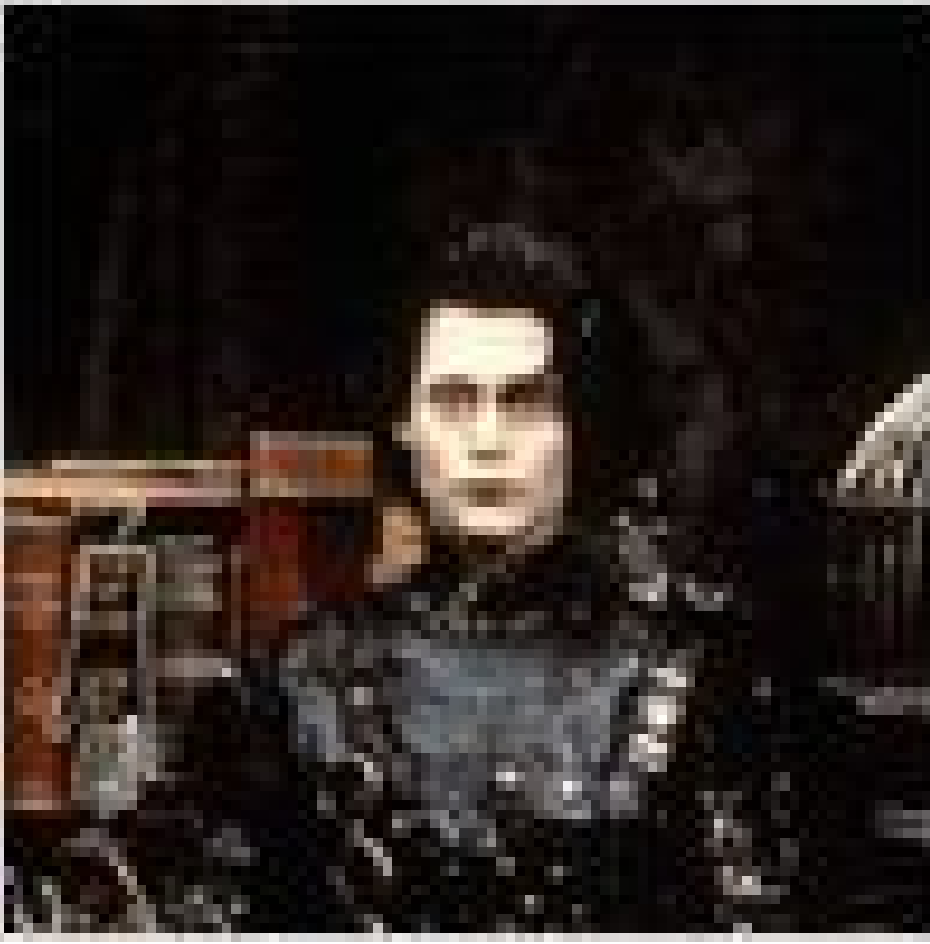

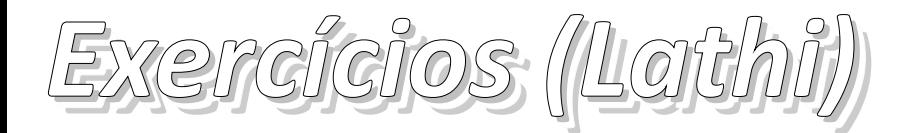

- Exemplo 3.1, pg. 226
- Exemplo 3.2, pg. 227
- Exercícios E3.2, E3.3, E3.4 e E3.5, pg. 230